## 「Adobe AIR」インストールの仕方

Adobe AIR は AIR アプリケーションを使うために必要なソフトです。

一度インストールすれば、他の AIR アプリケーションを使う時に再度インストールする必要はありません。 ※ このマニュアルは、Windows 10 および Internet Explorer11 で書かれています。

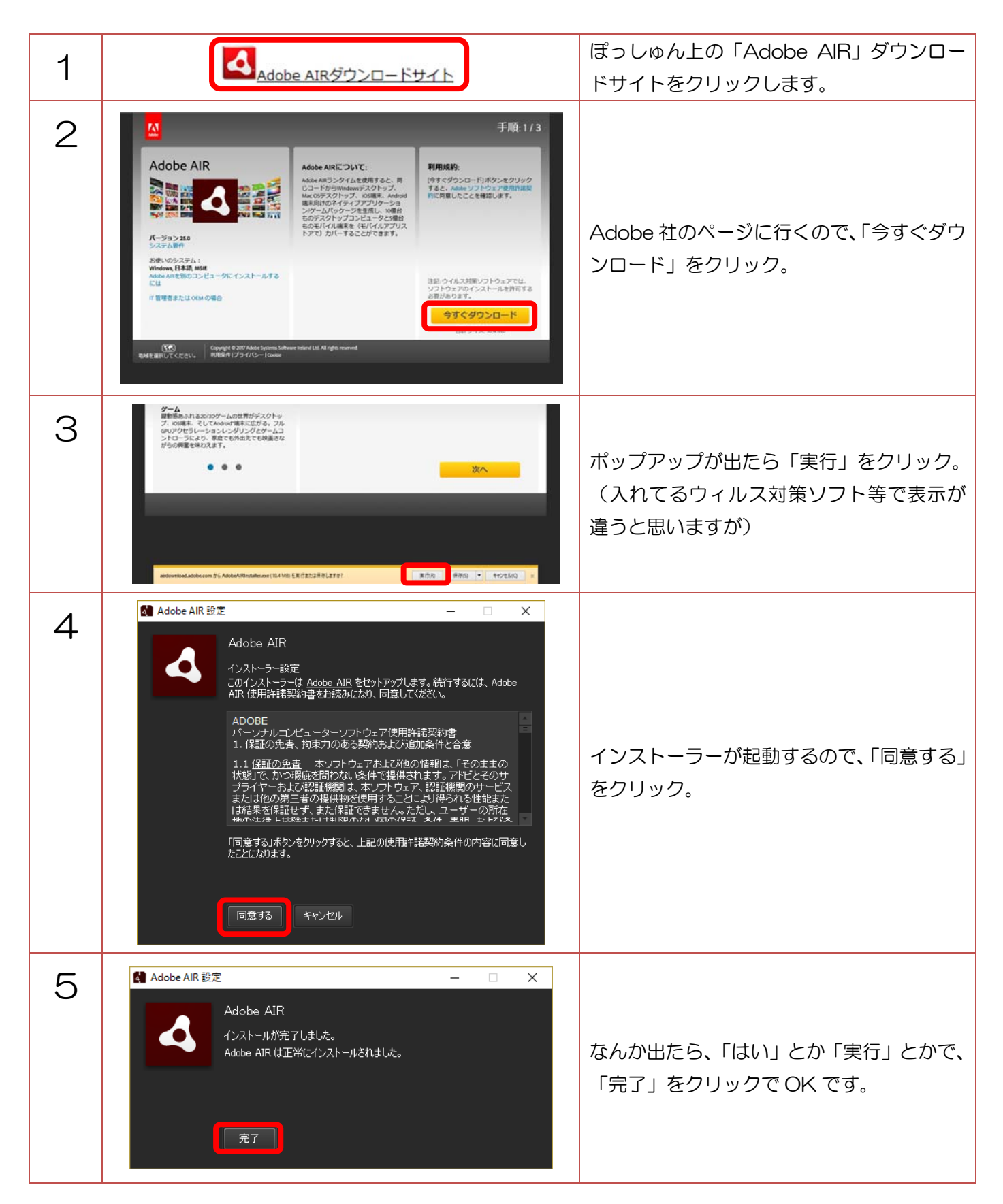